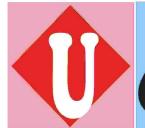

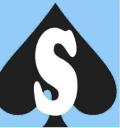

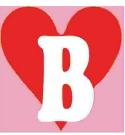

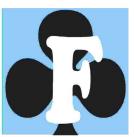

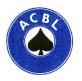

Volume 1, Issue 4 December 13, 2020

# **Results after day Two:**

|              | Transatlantic Senior Qualification Trials 2020 Round Robin |       |       |       |       |       |       |       |       |       |       |       |       |       |       |
|--------------|------------------------------------------------------------|-------|-------|-------|-------|-------|-------|-------|-------|-------|-------|-------|-------|-------|-------|
| Team Name    | Total                                                      | 13    | 7     | 14    | 8     | 5     | 6     | 10    | 12    | 1     | 3     | 9     | 11    | 2     | 4     |
| 13. Simson   | 120.77                                                     |       | 10.00 | 16.63 |       | 14.46 | 4.50  |       | 15.50 | 18.69 |       | 17.93 | 8.06  |       | 15.00 |
| 7. Levine    | 119.81                                                     | 10.00 |       | 14.46 |       | 10.41 | 12.96 |       | 10.81 |       | 14.74 |       | 12.29 | 15.74 | 18.40 |
| 14. Wolfson  | 110.19                                                     | 3.37  | 5.54  |       | 18.69 |       |       | 11.94 | 11.58 |       |       | 13.59 | 13.89 | 14.18 | 17.41 |
| 8. Lewis     | 108.13                                                     |       |       | 1.31  |       | 15.00 | 6.41  | 11.20 | 16.63 | 11.58 |       | 17.03 | 17.03 |       | 11.94 |
| 5. Greenspan | 103.10                                                     | 5.54  | 9.59  |       | 5.00  |       |       | 18.09 |       | 14.74 |       | 15.50 | 17.03 | 6.41  | 11.20 |
| 6. Lall      | 99.23                                                      | 15.50 | 7.04  |       | 13.59 |       |       | 11.20 | 12.29 | 9.59  | 1.60  | 11.20 |       | 17.22 |       |
| 10. Parker   | 84.66                                                      |       |       | 8.06  | 8.80  | 1.91  | 8.80  |       |       | 8.42  | 4.03  |       | 8.80  | 18.25 | 17.59 |
| 12. Sanborn  | 80.94                                                      | 4.50  | 9.19  | 8.42  | 3.37  |       | 7.71  |       |       | 16.63 | 19.34 | 2.59  |       | 9.19  |       |
| 1. Beatty    | 79.20                                                      | 1.31  |       |       | 8.42  | 5.26  | 10.41 | 11.58 | 3.37  |       | 13.28 |       |       | 12.29 | 13.28 |
| з. Cappelli  | 77.50                                                      |       | 5.26  |       |       |       | 18.40 | 15.97 | 0.66  | 6.72  |       | 10.81 | 9.19  | 7.71  | 2.78  |
| 9. Nadel     | 73.43                                                      | 2.07  |       | 6.41  | 2.97  | 4.50  | 8.80  |       | 17.41 |       | 9.19  |       | 8.80  |       | 13.28 |
| 11. Reynolds | 72.28                                                      | 11.94 | 7.71  | 6.11  | 2.97  | 2.97  |       | 11.20 |       |       | 10.81 | 11.20 |       | 7.37  |       |
| 2. Bell      | 71.64                                                      |       | 4.26  | 5.82  |       | 13.59 | 2.78  | 1.75  | 10.81 | 7.71  | 12.29 |       | 12.63 |       |       |
| 4. Goodman   | 59.12                                                      | 5.00  | 1.60  | 2.59  | 8.06  | 8.80  |       | 2.41  |       | 6.72  | 17.22 | 6.72  |       |       |       |

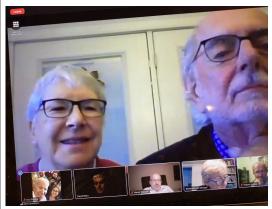

Katie Thorpe and John Carruthers, editor of the IBPA Newsletter for roughly 18 years

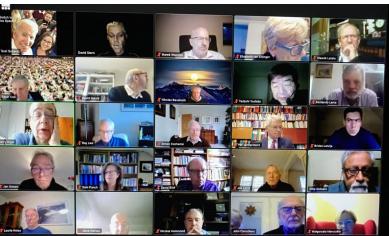

Roughly half the attendees at the IBPA meeting yesterday morning

USBF President
Brad Moss
USBF Vice President
Kate Aker

USBF COO & Secretary

Jan Martel

USBF CFO

Stan Subeck

USBF Recorder

Jack Oest

Directors - USBC

Will Watson

Appeals Administrators
Suzi Subeck, Chairman

Appeals Panel:
Cheri Bjerkan
Rich DeMartino
Marty Hirschman
George Jacobs
Ralph Katz
Chip Martel
Danny Sprung
JoAnn Sprung

VuGraph Organizer
Jan Martel

**Bulletin Editor** Suzi Subeck

Photographer Peg Kaplan

# Another Special Pandemic Competition

"TRIALS" AND TRIBULATIONS—PRE-BULLETIN

Teams Entered...

There are 14 teams and 1 alternate entered. They are in alphabetical order:

| Beatty              | Steve Beatty, Capt            | Fred Stewart     |
|---------------------|-------------------------------|------------------|
| -                   | Gloria Bart                   | Les Bart         |
| Bell                | Leo Bell, Capt                | Cris Barrere     |
|                     | Mark Ralph                    | Bill Harker      |
|                     | Bob Thomson                   | Bob Etter        |
| Cappelli            | Bob Cappelli, Capt            | Bob Bitterman    |
| ••                  | Phil Becker                   | Ken Kranyak      |
|                     | Jerry Helms                   | Ed Schulte       |
|                     | Dave Caprera                  | Anne Brenner     |
| Goodman             | Andy Goodman, Capt            | Steve Zolotow    |
|                     | John Schermer                 | Neil Chambers    |
| Greenspan           | Jon Greenspan, Capt           | Glenn Eisenstein |
|                     | Geof Brod                     | John Stiefel     |
|                     | John Rengstorff               | Greg Woods       |
| Lall                | Hemant Lall, Capt             | Reese Milner     |
|                     | Bob Hamman                    | Peter Weichsel   |
|                     | Naren Gupta                   | Zia Mahmood      |
|                     | Michael Rosenberg             | Ash Gupta        |
| Levine              | Mike Levine                   | Eddie Wold       |
|                     | Jeff Meckstroth               | Eric Rodwell     |
|                     | Mike Passell                  | Mark Lair        |
|                     | Bob Morris, NPC               |                  |
| Lewis               | Linda Lewis, Capt             | Marc Jacobus     |
|                     | Billy Cohen                   | Ron Smith        |
|                     | Ifti Baqai                    | Mitch Dunitz     |
| Nadel               | Julie Nadel, Capt             | Bruce Ferguson   |
| Nuaci               | Dennis Clerkin                | Jerry Clerkin    |
|                     | Billy Miller                  | ,                |
| Parker              | Howard Parker, Capt           | John Onstott     |
| i di kei            | Drew Casen                    | Jim Krekorian    |
|                     | Venkatrao Koneru              |                  |
| Reynolds            | Tom Reynolds, Capt            | Lance Kerr       |
| 1107110100          | Joe Viola                     | Randy Howard     |
|                     | Bill Hall                     | Gary Donner      |
| Sanborn             | Kerri Sanborn, Capt           | Jill Meyers      |
| Juliadili           | Bart Bramley                  | Kit Woolsey      |
|                     | Neil Silverman                | Allan Graves     |
| Simson              | Doug Simson, Capt             | Jeff Aker        |
| 31113011            | Glenn Milgrim                 | Barry Rigal      |
|                     | Allan Falk                    | John Lusky       |
| Wolfson             | Jeff Wolfson, Capt            | Steve Garner     |
| AAGII2011           | David Berkowitz               | Larry Cohen      |
|                     | Mike Becker                   | Howie Weinstein  |
|                     | Bruce Rogoff                  | Bob Sartorius    |
| Tudou [Altoures : ) | _                             | Jeff Mandell     |
| Tudor [Alternate]   | Harry Tudor, Capt             |                  |
|                     | Janice Molson<br>Brian Glubok | Tobi Sokolow     |
|                     | Brian Glubok                  | Lee Rautenberg   |

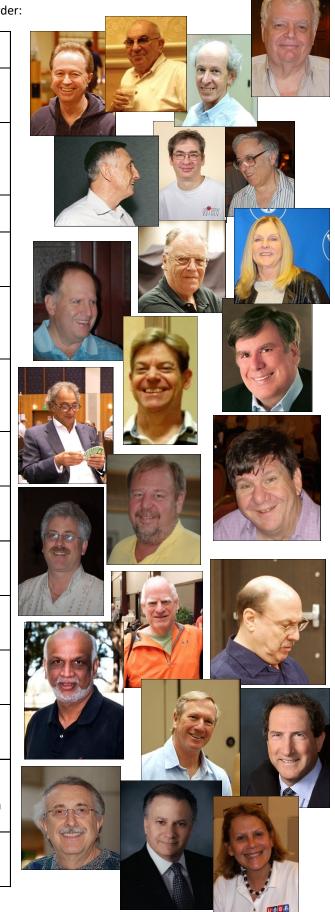

#### **Tournament Schedule**

|             |           | SCHEDULE       |                                      |
|-------------|-----------|----------------|--------------------------------------|
| (4 MATCHES  | ON EACH C | F FRIDAY & SUI | NDAY, 5 MATCHES ON SATURDAY)         |
| DAY         | DATE      | TIME - EST     | BOARDS                               |
| FRIDAY      | DEC 11    | 12:45 PM       | CAPTAINS' MEETING WITH DIC (ON ZOOM) |
| FRIDAY      | DEC 11    | 1:00 - 2:05    | ROUND 1 - BOARDS 1-9                 |
|             |           | 2:20 - 3:25    | ROUND 2 - BOARDS 10-18               |
|             |           | 3:40 - 4:45    | ROUND 3 - BOARDS 19-27               |
|             |           | 5:00 - 6:05    | ROUND 4 - BOARDS 28-36               |
| SATURDAY    | DEC 12    | 1:00 - 2:05    | ROUND 5 - BOARDS 37-45               |
| 07110112711 |           | 2:20 - 3:25    | ROUND 6 - BOARDS 46-54               |
|             |           | 3:40 - 4:45    | ROUND 7 - BOARDS 55-63               |
|             |           | 5:00 - 6:05    | ROUND 8 - BOARDS 64-72               |
|             |           | 6:20 - 7:25    | Round 9 - Boards 73-81               |
| SUNDAY      | DEC 13    | 1:00 - 2:05    | ROUND 10 - BOARDS 1-9                |
| 00115711    |           | 2:20 - 3:25    | ROUND 11 - BOARDS 10-18              |
|             |           | 3:40 - 4:45    | ROUND 12 - BOARDS 19-27              |
|             |           | 5:00 - 6:05    | ROUND 13 - BOARDS 28-36              |

## USBF 9 Board VP Scale

|        |        |       | 9 Boards | (Blitz is 45 | 5 IMPs) |        |        |       |
|--------|--------|-------|----------|--------------|---------|--------|--------|-------|
| Margin | Winner | Loser | Margin   | Winner       | Loser   | Margin | Winner | Loser |
| 0      | 10.00  | 10.00 | 16       | 15.26        | 4.74    | 31     | 18.25  | 1.75  |
| 1      | 10.41  | 9.59  | 17       | 15.50        | 4.50    | 32     | 18.40  | 1.60  |
| 2      | 10.81  | 9.19  | 18       | 15.74        | 4.26    | 33     | 18.55  | 1.45  |
| 3      | 11.20  | 8.80  | 19       | 15.97        | 4.03    | 34     | 18.69  | 1.31  |
| 4      | 11.58  | 8.42  | 20       | 16.20        | 3.80    | 35     | 18.83  | 1.17  |
| 5      | 11.94  | 8.06  | 21       | 16.42        | 3.58    | 36     | 18.97  | 1.03  |
| 6      | 12.29  | 7.71  | 22       | 16.63        | 3.37    | 37     | 19.10  | 0.90  |
| 7      | 12.63  | 7.37  | 23       | 16.83        | 3.17    | 38     | 19.22  | 0.78  |
| 8      | 12.96  | 7.04  | 24       | 17.03        | 2.97    | 39     | 19.34  | 0.66  |
| 9      | 13.28  | 6.72  | 25       | 17.22        | 2.78    | 40     | 19.46  | 0.54  |
| 10     | 13.59  | 6.41  | 26       | 17.41        | 2.59    | 41     | 19.58  | 0.42  |
| 11     | 13.89  | 6.11  | 27       | 17.59        | 2.41    | 42     | 19.69  | 0.31  |
| 12     | 14.18  | 5.82  | 28       | 17.76        | 2.24    | 43     | 19.80  | 0.20  |
| 13     | 14.46  | 5.54  | 29       | 17.93        | 2.07    | 44     | 19.90  | 0.10  |
| 14     | 14.74  | 5.26  | 30       | 18.09        | 1.91    | 45     | 20.00  | 0.00  |
| 15     | 15.00  | 5.00  |          |              |         |        |        |       |

#### Age Appropriate Humor!!

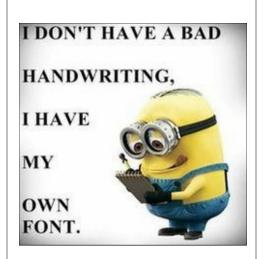

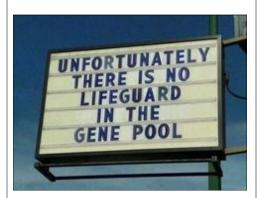

YOU KNOW
YOU'RE OLD
WHEN YOU GO
TO BED AT THE
TIME YOU USED
TO GO OUT.

Respect old people: they graduated high school without Google or Wikipedia!

Dear Algebra, Stop asking us to find your X She's not coming back

We don't know Y

Don't piss off old people. The older we get, the less "Life In Prison" is a deterrent.

## 2021 JLall Online Teams #2 Upcoming Event from the USBF

The second USBF JLall Online Teams event (JLall2) will be held from February 12-15, 2021 and February 26-March1, 2021 on RealBridge. It will be similar to JLall1, with a few minor changes suggested by the players in JLall1. Jlall2 is open to all Active USBF members who have paid their USBF dues on or before February 1, 2021.

#### Event Schedule and Format - NOTE DATE CHANGE

- Play each day will start at 1:00 pm EST and end no later than 9:30 pm EST. Time per board will remain 7-1/2 minutes, but we will have longer breaks, based on responses to the JLall1 Exit Poll.
- There will be no more than 32 teams, each with 4-6 players.
- The entry fee for the event is \$300 per team.
- DIC for the event is McKenzie Myers. Tournament Organizer is Jan Martel. Software guru is Al Hollander.
- The event format will be:

#### Round Robin Stage 1, Feb. 12-14:

Everyone plays 3 days of a "split field" Round Robin with 10 board matches; there are two Round Robin groups, to be named later (<u>suggestions welcome</u>). Teams will be assigned to the two groups based on a "draft" by the top two teams (chosen by a vote of all teams). The top 5 teams in each group will qualify for the KO Round of 16. The bottom 6 teams in each group will be eliminated. The five teams in the middle of each group ("bubble teams") will play in Stage 2 of the Round Robin.

#### Round Robin Stage 2, Feb. 15th (Presidents' Day):

Each bubble team plays a 10-board match against each bubble team from the other group, scored at VPs with carryover from the first 3 days. The top 6 teams qualify for the Round of 16. The bottom 4 teams are eliminated. **Knockouts, Feb. 26-Mar. 1:** 

- One match per day. 56 boards per match. If both finalists want a longer match (60 or 64 boards), we will have that.
- There will be a Captains' meeting on Feb. 23rd to set the KO bracket. The precise method of setting the bracket will be set forth in the Special Conditions of Contest. Summary: the top 4 teams from Round Robin Stage 1 will select their opponents for the Round of 16 from the bottom 8 qualifiers. The remaining qualifiers will be shuffled in groups to fill the bracket.
- The matches will be played on RealBridge. During the bidding & play, each player will see & hear their screenmate (N&E, S&W). Before and after each match, teammates will be seated at one table. We are trying to find a way to allow the players who were sitting out to join you with audio (players who sat out can see & hear their teammates and be heard but not seen).
- There will be no real-time kibitzing allowed for any match. Kibitzers will be able to watch after a delay. For the Round Robin, the delay will be until each match is complete so kibitzing does not provide "state of the match" information. For the first half of each KO match, each board will be shown when all tables have completed it. For the second half of each KO match, kibitzing will start one hour after play starts. We will try to have voice commentary, and may limit chat at the tables late in the event to approved commentators.
- RealBridge will archive bidding, play & score information for the event. We will also post scores on this website.
- We will take a vote of all teams entered in the event to determine whether to continue to have "open notes."

#### **How to Enter**

- Entries are now open. Entries will close on the earlier of January 15th or when 32 teams (and 2 alternates) have entered. You must be logged in to this website to enter. After you have logged in, click on "Enter 2021 JLall2" under the User Menu and complete the entry form.
- Your entry is not complete until you have 4 players. You cannot "save" a place in the event by entering a team with fewer than 4 players.
- Teams can freely change their rosters until January 29th, when the division of teams into Round Robin groups will start. After January 29th, a team may change its roster only because of unexpected occurrences and only if the change does not substantially strengthen or weaken the team. Roster changes are made by email to the Tournament Organizer. If an added player or pair is not able to meet the deadlines for system filing, they may not play any unusual method unless it is played by another pair in the event.

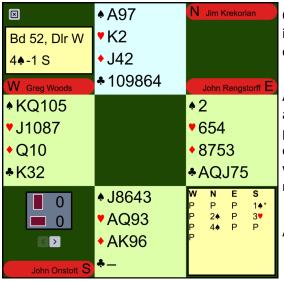

On Board 52 in the Parker/Greenspan match, the auctions were identical in both rooms... but the results were not. At both tables, South was declarer in 4S.

Against Onstott, Greg Woods led the HJ. Onstott won the king in dummy and cashed the SA. He played a heart to his ace and cashed the HQ, pitching the "obvious" small diamond. He would have been much better off by cashing the DAK before playing on hearts. When the D:QT fell, he would know to trump a heart and go about cashing winners till West ruffed in and took his three trump tricks.

As played, the contract failed by a trick.

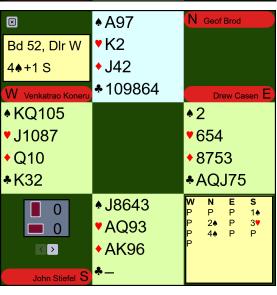

In the other room, Koneru led the DQ against Stiefel. Stiefel won his DK and was in the best position to lead a trump toward dummy. He thought he was ducking a spade around when his nine held the trick... one hurdle down!

Stiefel played the HK and a heart to his ace. He ruffed the H9, cashed the DJ, cashed the SA and collected 11 tricks.

While the lead of the DQ made life easy, the contract could have been successful without that lead.

13 IMPs to Greenspan

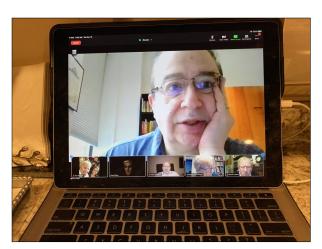

Barry Rigal running the International Bridge Press Association meeting yesterday morning.

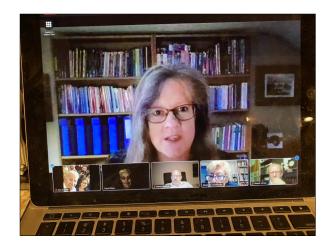

Samantha Punch, Head of the Keep Bridge Alive Project in Great Britain

#### THERE WILL BE DELAYED KIBITZING FOR ALL OF THE TRANSATLANTIC SENIOR QUALIFYING TRIALS

KIBITZING SCHEDULE (EST)

FRIDAY:

Round 1: 2:10 Round 2: 3:30 Round 3: 4:50 Round 4: 6:10

Everything You Ever Wanted to Know

SATURDAY: Round 5: 2:10 Round 6: 3:30

Round 7: 4:50 Round 8: 6:10

Round 9: 7:20

SUNDAY:

Round 10: 2:10 Round 11: 3:30 Round 12: 4:50 Round 13: 6:10 **About Delayed Kibitzing** 

on RealBridge

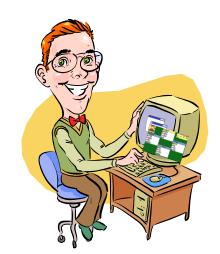

To kibitz, go to **the RealBridge kibitzing website**, enter your name and click on Log In. That will take you to a screen where you can select the event to kibitz (we do not know whether there will be events with delayed kibitzing other than the TransAtlantic Senior Trials).

After you select Kibitz TransAtlantic Senior Trials, you will be taken to a lobby where you will see a list of tables on the left and a chat box and list of people in the lobby on the right. The table listing shows the team & player names at each table, as well as the board and trick that table is on (that's in the middle of the table, immediately under the table number). Click on a table to kibitz it.

At the table, you will see a hand diagram, and the bidding and play as it happens. You do not get to hear or see the players.

There is a chat window on the right of the screen (if your browser window isn't large enough to show it, you can click on the "chat" icon immediately above the UNDO button to open the chat window. Anyone can type chat into the chat window.

Some things you can do to get more information:

If there is an asterisk next to a bid, that means it was Alerted or Explained. Click on the bid to see the explanation if there was one.

- -- "Rewind" the play using the slider underneath the "table" with hand diagram. just move the vertical handle on the slider to the left to go to earlier tricks.
- -- Click on the "Scores" button to the left of the South player's name, you will get a scorecard for the match so far. You can use this to get lots of information:
- ----Click on a board number to see the hand record and results at all of the tables.
- ----You can also click on a number in a yellow box to get to the hand record from some screens.
- ----In the hand record screen, click on a result to see the bidding and play at a specific table.
- -- In the upper left corner:
- ----Click on the yellow box with 4 little boxes to get the match scores for all the matches (that will be IMPs and will not include scores from previous rounds).
- ----Click on the yellow box with 3 bulleted lines to get Cross-IMPs for the pairs (that will be just for this match).

The Scores information is also available in the lobby using the button at the upper right, in case you want to check on scores before deciding which table to watch.

TIMING OF DELAY

The Round Robin rounds will be delayed until the start of the next round.

# Some Suggestions For Your Nearby Dining Pleasure (Home?) Pandemic Pleasures...

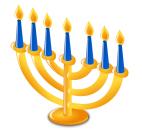

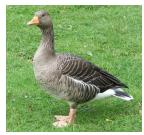

#### **Alsatian Roasted Goose or Duck with Apples and Onions**

Reprinted from The Gefilte Manifesto.

Note: Modify your cooking time according to the size of the bird you procure (about 20 minutes per pound). For example, if roasting a 9-pound goose, your cooking time will be about 3 hours. When buying a raw duck or goose, you will want to plan for 1 to 1 1/2 pounds per guest, so that 9-pound goose will feed 6 to 9 people. A goose will generally be available in a much larger size than a duck, but the ranges vary widely. In both cases, the key is to monitor the roasting so that the bird does not dry out.

#### Ingredients

#### Chanukah Tradition Happy Chanukah!

- 1 goose or duck
- Kosher salt
- Freshly ground black pepper
- 4 to 6 baking apples such as McIntosh (or more if serving a large crowd), 1 quartered, the rest left whole
- 1 or 2 large onions, quartered

#### **Preparation**

- 1. Preheat the oven to 425° F. Boil a kettle of water to use for basting the bird.
- 2. Begin by trimming and removing excess fat from the bird and discard, or set aside if repurposing for schmaltz or other use. Using your hands, carefully create space between the skin and the meat of the bird. Using a paring knife, carefully prick the skin of the bird all over. This will allow the fat to drain. Be careful not to prick the flesh, however.
- 3. Season the cavity generously with salt and pepper, then stuff it with as many of the apple and onion quarters as you can. The whole apples and remaining quartered onions should be placed in the bottom of the roasting pan. Secure the bird's legs, wings and neck tightly against the body with cooking twine (see illustrations below).
- 4. Place the bird in the roasting pan, breast side up, and roast for 15 minutes. Reduce the oven temperature to 350° F and turn the bird on its side. Baste with a couple of tablespoons of boiling water every 20 minutes or so to remove accumulated fat. As noted above, plan to roast your bird for 20 minutes per pound. Halfway through the roasting time, turn the bird onto the other side for even cooking.
- 5. During the last 10 minutes of cooking, season the skin with salt and pepper, and increase the oven temperature to 425° F so that the skin browns. Roast until the thickest part of the bird reaches an internal temperature of 165° F.
- 6. Let the bird sit for 15 minutes before removing the stuffing and carving. While carving, take the juices from the bottom of the roasting pan and place them in a small saucepan on the stovetop to reduce the liquid by at least one-third of its original volume. Serve the goose or duck on a platter, ladled with the reduced cooking liquid and surrounded by the apples and onions from the pan. *Makes 1 roasted goose or duck (exact servings will vary depending on size of bird)*.

# **Perfect Brisket...Another Chanukah Tradition**

#### **Brisket: Ingredients- Yield about 12 servings**

- 2 tablespoons canola oil
- 1 fresh beef brisket (4 to 5 pounds)
- 3 celery ribs, cut into 1-inch pieces
- 3 large carrots, cut into 1/4-inch slices
- 2 large onions, sliced
- 1 pound medium-sized mushrooms
- 3/4 cup cold water
- 3/4 cup tomato sauce
- 3 tablespoons Worcestershire sauce
- 1 tablespoon prepared horseradish

#### Instructions

#### Step 1: Brown the brisket

In a Dutch oven or an oven-safe roasting pan, heat the oil over medium-high heat. Add the brisket and cook for 8 to 10 minutes, until the bottom is deeply browned and caramelized. Flip the brisket and cook the other side for an additional 8 to 10 minutes, until it's also browned. Remove the brisket from the pan and set aside.

Editor's Tip: If the brisket is too heavy to lift with a single set of tongs, use a spatula to help you lift the other side.

#### Step 2: Add the remaining ingredients

Add the celery, carrots and onions to the pan and cook them until they're crisp-tender, about 4 to 6 minutes. Add the brisket back to the pan, fat side up, along with the mushrooms, water, tomato sauce, Worcestershire sauce and horseradish.

#### **Step 3: Simmer for hours**

Bring the mixture up to a boil before reducing the heat to a simmer. Cook, covered, for 2-1/2 to 3 hours, until the meat is tender.

*Tip*: You can braise the brisket in a 275°F oven, if you prefer. It's an easy way to maintain a steady simmer without fiddling with the knobs on the stovetop. Regardless if you're cooking on the stovetop or in the oven, turn the brisket halfway through the cooking time if the brisket is thicker on one end and not the other.

#### **Step 4: Prepare the sauce**

When the brisket is completely tender, remove the beef and vegetables from the pan and set aside. Skim the fat from the pan juices. If desired, you can <u>thicken the juices</u> using kosher-friendly potato starch. Place the strained, skimmed juices in a small saucepan over medium-high heat. Add 1 tablespoon potato starch per cup of sauce, mixed with 1/4 cup water to create a slurry. Simmer the slurry in the juices for 2 to 3 minutes, until sufficiently thickened.

*Tip*: It's easier to remove the fat from the sauce after it's cooled. At this step, you can cool down the brisket, vegetables and sauce in the refrigerator overnight. The next morning, use a spoon to scrape away the fat and reheat the brisket following the directions below.

Find the grain in the brisket by looking for the fibers that run parallel to each other. Position your knife in a "T" to the grain and cut the brisket into thin slices. Serve the sliced brisket with the vegetables and pan sauce.

#### **How to Carve Brisket**

This step is really important. Brisket has a ton of muscle fibers that run parallel to each other. That's the "grain." If you cut with the grain, you'd end up with long strands of fiber that are tough and chewy, even if you cook the brisket perfectly. When you position your knife at a "T" with the grain and make perpendicular slices, you'll shorten each muscle fiber to the length of the slice. These shorter fibers are easier to chew, and thus more tender.

#### **How to Reheat Brisket**

If you're serving the brisket the next day, you'll want to cool it down whole in its juices. The next day, remove the pan from the refrigerator and let it come up to room temp. This is especially important if you're reheating the brisket in the glass casserole dish you used to store it in the fridge.

Preheat the oven to 250° F. Slice the brisket into thin slices against the grain and place them in a casserole dish, along with the vegetables. Spoon the sauce in between the slices and cover the pan tightly with aluminum foil. Heat the brisket until it's warmed through, about 60 to 90 minutes.

If you prefer, you can also reheat the brisket in a slow cooker on High for about 60 minutes.

#### What to Serve with Brisket

This brisket is a perfect main dish for any Jewish holiday, including Passover, Rosh Hashana and Hanukkah. In general, brisket goes really well with potatoes, root vegetables or grains like barley, but you'll want to be sure to use kosher ingredients (like kosher Worcestershire sauce) and avoid adding any dairy.

#### **Ingredients**

- 2 pounds russet potatoes, peeled
- 1 medium onion
- 1/2 cup chopped green onions
- 1 large egg, lightly beaten
- 1 teaspoon salt
- 1/4 teaspoon pepper
- Oil for frying
- Optional toppings: applesauce, sour cream, lox, chives, pearl onions and lemon wedges

#### Directions

• Coarsely grate potatoes and onion; squeeze mixture to remove as much liquid as possible. Place in a bowl; add green onions, egg, salt and pepper.

Latkes!

• In a cast-iron or electric skillet, heat 1/8 in. of oil to 375°. Drop batter by heaping tablespoonfuls into hot oil. Flatten to form patties. Fry until golden brown; turn and cook the other side. Drain on paper towels. If desired, serve with toppings.

#### Potato Latke Tips

#### What is the best potato to use?

If you're looking for fluffy, tender interiors and very crispy edges, Russets are the way to go. Their high starch content browns quickly and is really the best choice.

#### **Great Grating**

Instead of using a hand grater, I opt for the grating disc in my food processor. It's not only significantly easier but it yields a better shred.

#### How to keep the potatoes from discoloring

If you shred one potato, then 1 section of onion, the sulfur in the onion will keep the potatoes from changing color.

#### Do you like your latkes dense or delicate?

The more moisture you have in your latke batter, the denser the cooked latkes will be. After shredding the potatoes and onions, squeeze them with your hands to remove a lot of the liquid. Then spread the potato and onion mixture on a clean dish towel and roll it up. Holding each end, twist in opposite directions but be sure to do this over a sink. You'll be amazed how much liquid comes out.

#### Can latkes be made ahead of time?

Yes, but not that far ahead of time. After frying the latkes, place them on a paper towel-lined baking sheet in a 200 degree oven. This will let you fry up all the batter and serve everyone at once. However, for every minute you're holding them, you're sacrificing crispiness so make them and enjoy them as soon as possible.

#### What's the best oil to fry latkes in?

It's important to choose an oil that has a high smoke point. That would be vegetable, canola, safflower or peanut oil since these all can handle the high heat you need without burning. And when it comes to frying, don't be skimpy. You need plenty of oil in order to get that nice crispy exterior.

#### **Nutrition Facts**

2 pancakes: 115 calories, 7g fat (1g saturated fat), 16mg cholesterol, 205mg sodium, 11g carbohydrate (1g sugars, 1g fiber), 2g protein.

A few years ago, I opened the invitation to my cousin's 100th birthday party. On the front—in bold letters—it screamed, "If he's heard it once, he's heard it a hundred times. Happy Birthday, Sam!"

#### Ed. Note:

With the delayed broadcasting in a Round Robin event, it can be especially challenging to write up the hands. If anyone has a hand of interest, please email it to me at stansubeck@prodigy.net. I welcome any human interest stories, news or gossip that arises during the event!!

Thank you.

Suzi

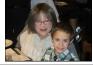

| 1 |   | 5 |   |   |   |   |   | 6 |
|---|---|---|---|---|---|---|---|---|
| 2 | 4 |   |   |   |   |   |   | 1 |
| 6 | 8 |   | 7 |   |   |   | 4 |   |
| 5 |   | 8 | 9 | 1 | 7 |   |   |   |
|   |   | 3 | 5 |   |   |   |   |   |
|   |   |   | 6 |   |   |   | 9 | 2 |
| 3 |   |   |   |   | 6 | 1 | 7 | 9 |
|   | 9 |   |   |   |   | 6 | 3 |   |
|   | 7 |   |   |   |   |   |   |   |

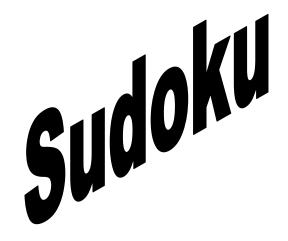

Sudoku 2

Sudoku 1

# Answers to Puzzle on Page 14

| 2 |   |   |   | 4 | 1 |   |   |   |
|---|---|---|---|---|---|---|---|---|
| 5 |   |   | 6 |   |   | 8 |   |   |
|   |   | 3 |   | 7 |   | 9 |   | 4 |
| 7 |   |   | 1 |   | 4 |   |   | 5 |
|   |   |   |   | 6 |   |   | 7 |   |
|   |   | 1 |   | 5 |   |   |   | 3 |
|   | 6 |   |   | 9 | 7 | 1 | 3 | 8 |
|   |   |   |   |   | 6 | 5 |   | 2 |
|   | 2 |   |   | 1 |   |   |   |   |

#### Online Ethics -

We're not trying to provide security for this event, as we do when we sometimes have "real" events online. However, the provisions of the USBF General Conditions of Contest regarding ethical obligations and possible penalties still apply to this event. If an expert committee is convinced that any player covertly communicated with his/her partner or unethically obtained information about any other player's hand, the player will be subject to discipline, which may include suspension or expulsion from the USBF.

#### Fun and Games Page—Palindromes Word Find

RACECARKYYOGQGTV BWDCP S В D R ı Р G R o N Wн ΚV S BWY Ν Α Е Z Е т Α G ΥG N Α т S S 0 т R W н Е М Υ Т S ı С 0 0 Р w О S Α т Ν Α т S 0 S т Α М Ν Ν Е В В Е Р Р В А R κо Е v 0 owaР Е Υ т т т Α Е Р Е Р н С т O Μ Е Υ Ν т Α L Α S Z т Р E D Х Е М Е K X Α Р Р т Α S s S Κ т L Е S S В Ν U В Р ı E W R т Α н т н Α т SE TNURSES S т

BIRD RIB
KAYAK
MIRROR RIM
NURSES RUN
POT TOP
RACE CAR
REPAPER
ROTATOR

SEVEN EVES
SMART RAMS
SPACECAPS
STACK CATS
STEP ON NO PETS
STOP POTS
TAHITI HAT
TANGY GNAT

TELL A BALLET TEST SET TOP SPOT TUNA NUT WE FEW WE SEW WET STEW WON'T IT NOW

# Logic Puzzle ...

|                      | Baker | Grant | Kraff | Putnam | Sells | Buddy | Clown | Fluffy | Rascal | Тору | Golden retriever dog | Persian cat | French poodle dog | Siamese cat | Tabby cat | 9am | 11am | 1pm | Зрт | 4pm |
|----------------------|-------|-------|-------|--------|-------|-------|-------|--------|--------|------|----------------------|-------------|-------------------|-------------|-----------|-----|------|-----|-----|-----|
| Brad                 |       |       |       |        |       |       |       |        |        |      |                      |             |                   |             |           |     |      |     |     |     |
| Hugh                 |       |       |       |        |       |       |       |        |        |      |                      |             |                   |             |           |     |      |     |     |     |
| Ned                  |       |       |       |        |       |       |       |        |        |      |                      |             |                   |             |           |     |      |     |     |     |
| Paula                |       |       |       |        |       |       |       |        |        |      |                      |             |                   |             |           |     |      |     |     |     |
| Sara                 |       |       |       |        |       |       |       |        |        |      |                      |             |                   |             |           |     |      |     |     |     |
| 9am                  |       |       |       |        |       |       |       |        |        |      |                      |             |                   |             |           |     |      |     |     |     |
| 11am                 |       |       |       |        |       |       |       |        |        |      |                      |             |                   |             |           |     |      |     |     |     |
| 1pm                  |       |       |       |        |       |       |       |        |        |      |                      |             |                   |             |           |     |      |     |     |     |
| 3pm                  |       |       |       |        |       |       |       |        |        |      |                      |             |                   |             |           |     |      |     |     |     |
| 4pm                  |       |       |       |        |       |       |       |        |        |      |                      |             |                   |             |           |     |      |     |     |     |
| Golden retriever dog |       |       |       |        |       |       |       |        |        |      |                      |             |                   |             |           |     |      |     |     |     |
| Persian cat          |       |       |       |        |       |       |       |        |        |      |                      |             |                   |             |           |     |      |     |     |     |
| French poodle dog    |       |       |       |        |       |       |       |        |        |      |                      |             |                   |             |           |     |      |     |     |     |
| Siamese cat          |       |       |       |        |       |       |       |        |        |      |                      |             |                   |             |           |     |      |     |     |     |
| Tabby cat            |       |       |       |        |       |       |       |        |        |      |                      |             |                   |             |           |     |      |     |     |     |
| Buddy                |       |       |       |        |       |       |       |        |        |      |                      |             |                   |             |           |     |      |     |     |     |
| Clown                |       |       |       |        |       |       |       |        |        |      |                      |             |                   |             |           |     |      |     |     |     |
| Fluffy               |       |       |       |        |       |       |       |        |        |      |                      |             |                   |             |           |     |      |     |     |     |
| Rascal               |       |       |       |        |       |       |       |        |        |      |                      |             |                   |             |           |     |      |     |     |     |
| Toby                 |       |       |       |        |       |       |       |        |        |      |                      |             |                   |             |           |     |      |     |     |     |

| First Name | Last Name | Pet name | Pet type                | Time |
|------------|-----------|----------|-------------------------|------|
|            |           |          |                         |      |
|            |           |          |                         |      |
|            |           |          |                         |      |
|            |           |          |                         |      |
|            |           |          |                         |      |
| Brad       | Baker     | Buddy    | Golden<br>retriever dog | 9am  |
| Hugh       | Grant     | Clown    | Persian cat             | 11am |
| Ned        | Kraff     | Fluffy   | French poodle dog       | 1pm  |
| Paula      | Putnam    | Rascal   | Siamese cat             | 3pm  |
| Sara       | Sells     | Toby     | Tabby cat               | 4pm  |

#### **Answer to Puzzle**

| mqs  | French poodle<br>dog    | Clown    | Grant     | Sara       |
|------|-------------------------|----------|-----------|------------|
| melt | Тарьу саt               | Тору     | Sells     | Paula      |
| wd≱  | Siamese cat             | Rascal   | Kraff     | beM        |
| mse  | Golden<br>retriever dog | Buddy    | Вакег     | цбпН       |
| mdt  | Persian cat             | Fluffy   | mentu9    | Brad       |
| əmiT | Pet type                | 9msn 199 | Last Name | First Name |

A busy veterinarian had a full day of appointments with various people and their pets. However, his secretary was having a bad day. The computer crashed and they had to piece together who came in when. Unfortunately, they didn't piece it together very well. Use the following clues to determine the full name of each pet owner, the name of the pet, what kind of pet, and what time their appointment was.

- 1. Paula doesn't own a dog and didn't make the 1pm appointment. Mr. Baker didn't make an afternoon appointment.
- 2. The tabby cat isn't named Buddy or Rascal. Brad's cat isn't a Siamese. Rascal isn't a dog.
- 3. Mrs. Grant, who made the 3pm appointment, didn't have a pet named Toby, whose appointment wasn't at 9am.
- 4. Hugh's last name isn't Kraff and he didn't make a 4pm appointment. The French Poodle isn't named Fluffy and wasn't due in for the 11am appointment.
- 5. The owner with the pet named Fluffy had an appointment two hours after the owner with the tabby cat and two hours before Sara and her pet.
- 6. The order of the appointments is the owner of the golden retriever dog, Ms. Sells and her cat, the owner whose last name is Putnam, the owner of the pet named Clown, and Ned.

# Meet the Players

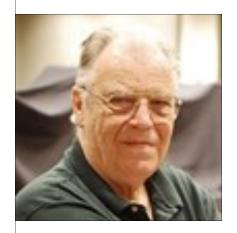

On Bridge Winners, **Tom Reynolds** describes himself as a "Really good Bridge player for someone who really doesn't play the game." He became life Master 10718 in 1969 but took multiple years completely off and multiple years where playing very little. He claims, "Life got in the way but playing a full regional much less a full national is not something I enjoy."

He only cares about playing teams against the best so you will see him at the USBF Trials, the Spingold or the Vanderbilt ... much less at match point events.

He is an engineer and business owner and his avocation is that he is Pastor at two Convalescent Homes in the Los Angeles area which is why he doesn't play bridge on weekends except in the aforementioned events.

He started playing Neapolitan Club in the early 60's which morphed into what is now called Precision. Today he plays a super-light opening forcing diamond system.

Tom is the driving force behind the Reynolds Team Matches on BBO. He is much appreciated by all bridge organizations these days for his commitment to setting up these games in this insane Pandemic.

Yesterday, as part of the International Bridge Press Association (IBPA) annual meeting, Tom was recognized for his efforts putting together his team matches. He was thanked for providing a chance for players to play or kibitz high quality bridge online. Tom was not in attendance at the meeting because he is playing in this event and the meeting was scheduled at 6AM his local time!

I've started telling everyone about the benefits of eating dried grapes.

It's all about raisin awareness.

Husbands are the best people to share secrets with. they'll never tell anyone, Because they aren't even Listening.

Did you know that "Dammit I'm Mad" spelled backwards is "Dammit I'm Mad" I JUST SAW
SOME IDIOT AT
THE GYM PUT A
WATER BOTTLE
IN THE PRINGLES
HOLDER ON THE
TREADMILL.

# **Puzzle Answers:**

| 5 | 7 | ħ | 6 | ε | I | 9 | L | 8 |
|---|---|---|---|---|---|---|---|---|
| 8 | ε | 9 | S | L | 7 | I | 6 | ħ |
| 6 | L | I | 9 | ħ | 8 | 7 | 5 | ε |
| 7 | 6 | 3 | ε | 8 | 9 | t | I | L |
| L | I | 8 | Þ | 7 | S | ε | 9 | 6 |
| Þ | 9 | ε | L | I | 6 | 8 | 7 | 5 |
| ε | ħ | 7 | I | 5 | L | 6 | 8 | 9 |
| I | 5 | 6 | 8 | 9 | ε | L | t | 7 |
| 9 | 8 | L | 7 | 6 | t | 5 | ε | I |

# Sudoku on page 10 Puzzle 1 on left Puzzle 2 on right

| 6 | 9 | L | 5 | I | ħ | 8 | 7 | ε |
|---|---|---|---|---|---|---|---|---|
| 7 | t | 5 | 9 | ε | 8 | 6 | L | Ţ |
| 8 | ε | I | L | 6 | 7 | ٤ | 9 | ħ |
| ε | 8 | 9 | 7 | ٤ | L | I | ħ | 6 |
| I | L | Þ | 6 | 9 | ε | 7 | S | 8 |
| 9 | 6 | 7 | ħ | 8 | I | 9 | ε | L |
| ħ | 7 | 6 | 8 | L | 5 | ε | I | 9 |
| L | I | 8 | ε | 7 | 9 | t | 6 | S |
| 9 | S | ε | I | t | 6 | L | 8 | 7 |

# U S B F

#### USBF Supporting Membership

If you don't want to play in the USBF Championships that choose teams to represent the USA in the World Bridge Federation Championships, but do want to aid our events, a **Supporting Membership** can be the perfect way for you to be involved. As a Supporting Member, you are eligible to:

- 1. Enter the fantasy brackets, run on Bridge Winners, for the USBF trials choosing our Open and Senior teams for the World Championships. The highest-ranking Supporting Member in the fantasy brackets for each of these two events will win the prize of your choice either an online match against the USBC winners or dinner with them at the next NABC.
- 2. Receive daily emails during the USBF Championships. These will summarize the previous day's results and provide vugraph information and links to daily bulletins containing pictures and commentary on individual hands.
- 3. Upon advanced request, make arrangements for you to kibitz a USBF member of your choice for a session once each year either at an NABC or the USBF Championships.
- 4. Upon advanced request, we will arrange for you to be one of the vugraph commentators for one session of the team trials.

A Supporting Membership is \$25 for one year (\$75 for 3 years) and the ACBL now offers you the chance to become an USBF Supporting Member when you renew your ACBL membership. If you don't want to wait that long, you can join by choosing the red Donate Now button on the USBF website. Your donation will be used to cover inevitable expenses: attorney fees, accounting fees, website support services, tournament directors, insurance, WBF dues, and vugraph operators. The USBF is an all-volunteer organization. Our meetings are by conference call and at NABCS. Board members and the organization's officers are not compensated for meetings, travel, or hotel expenses.

We hope you will join us.

# Helpful Hints for RealBridge

1. If when you log in if you are in the lobby & the area to the left looks like this, please don't sit at Table 1, that will cause future problems for the people who are supposed to be at Table 1.

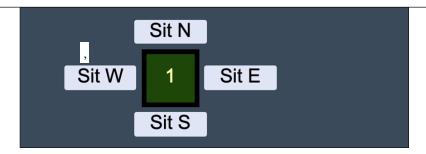

2. If you want time to discuss systems or carding before starting to play and would prefer not to have the screen close before you have finished, you can click on "Pause" here to keep the screen from closing when the first board is loaded. When you're ready for the first board, whoever clicked on Pause should click OK.

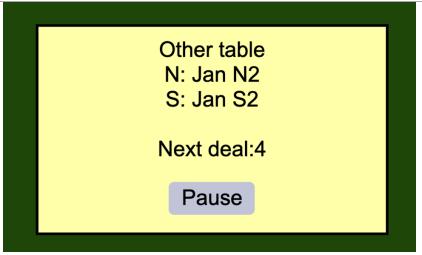

3. If things have been going fine but all at once you are not able to play a card, something may have gone wrong with your connection to RealBridge. You can almost certainly fix it by reloading the browser window, which will take you back to the Log In page and the clicking Log In. To reload the browser window, click on the circled button in the URL bar:

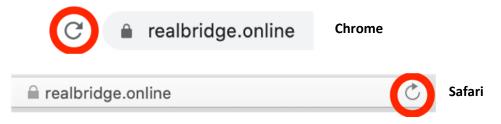

4. if you can't see someone, try clicking on the refresh button next to your name - it's a good idea to do that about every half hour. It refreshes your video feed and often fixes issues related to the cache:

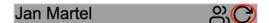

5. Before you bid, look at the "explain bid here" box and make sure it has what you want. For instance here I "accidentally" went to my library and clicked on "penalty" before I passed. So before passing, I need to select that "penalty" and delete it to get back to an empty "explain bid here" box:

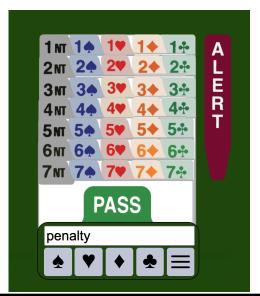

# Famous but Not Necessarily for Bridge...

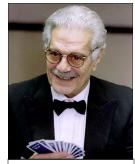

"Bridge is like golf. You can never achieve perfection."

Omar Sharif enjoyed a phenomenal career as an actor and bridge player. Sharif was born in Egypt in 1932, and played cricket and football as a teenager. He did not learn bridge until his acting career began at age 21. According to Sharif, he was idle on a movie set when he noticed a bridge book lying around. After reading it, he became fascinated by the game and began playing both rubber and duplicate bridge in Cairo.

His first blockbuster movie, "Lawrence of Arabia", was released in 1962. However, Sharif was reportedly unhappy during filming because he had to spend 18 months in the desert without any bridge. Afterward, Sharif resumed playing bridge in earnest. In 1964, he captained the United Arab Republic team at the World Bridge Olympiad. His acting career gained momentum in tandem. Sharif starred in the lead role of "Doctor Zhivago" in 1965. The film ultimately cemented his status as an internationally renowned actor.

At that stage in his career, Sharif enjoyed both the wealth and prestige to actually promote the card game which he declared his personal passion. Having developed into an expert player, he formed the "Omar Sharif Bridge Circus" in 1967 to showcase bridge. The Circus was a traveling tour of bridge players that promoted the game via exhibition matches. Team members included Leon Yallouze, an Egyptian bridge pro, and Claude Delmouly, a French expert, as well as Benito Garozzo, Pietro Forquet and Giorgio Belladonna of the Italian Blue Team.

Wheeling through Europe, the Circus attracted thousands of spectators who watched the matches via BRIDGE-O-RAMA, a new technology (and predecessor to the modern-day VuGraph) that displayed bidding and card play on television monitors. With Sharif playing the Blue Team Club bidding system with his expert teammates, the Circus won multiple matches against local experts in multiple cities. After their European tour, the Circus barnstormed through Canada and the United States in 1968. They were accompanied by the Dallas Aces, the top American pro team of the era, and played friendly matches with local teams in several North American cities. During that year, Sharif also found time to serve as Egypt's captain in the World Team Olympiad.

In 1970, Sharif led his Circus to London's famous Piccadilly Hotel for an 80-rubber match against British experts Jeremy Flint and Jonathan Cansino. The stakes were £1 per point - huge stakes even by today's standards. The purpose of the event, according to British expert and writer Tony Forrester, was "to present bridge as a rich, exciting spectacle; to break through into television and so bring the game within the reach of millions who were still denied its joys." The Circus ultimately won the match by 5,470 points, but Sharif still incurred a net loss after paying all related expenses.

It was also during the 1970s that Sharif began writing a bridge column with the Chicago Tribune. Co-authored with Tannah Hirsch, the column has since been widely syndicated. Sharif also penned two bridge books in the '80s and '90s: "Omar Sharif's Life in Bridge" (1983), and "Play More Bridge With Omar Sharif" (1994). During this time, he continued playing bridge in London and Paris with top experts like Paul Chemla of France.

By 2000, regrettably, Sharif quit bridge entirely. Having once proudly declared the game his passion, he now considered it an addiction: "I didn't want to be a slave to any passion anymore. I gave up card playing altogether, even bridge and gambling." Sharif, however, continued to license his name to bridge software games, and even co-authored a book with bridge writer David Bird, "Omar Sharif Talks Bridge". Written in 2004, it includes some of his most famous deals and bridge stories.

Sharif passed away July 10, 2015. In retrospect, he will be remembered as one of the most famous and charismatic celebrities who ever played, promoted, and wrote about bridge.

from bridgebum.com

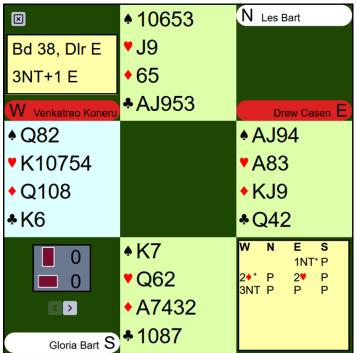

Nine E/W pairs out of fourteen played Board 38 in 3NT. In every situation, East opened 1NT and West transferred to hearts followed by a jump to 3NT.

Four pairs corrected 3NT to 4H and failed when faced with one loser in each suit.

The 3NT bidders had a fighting chance...

Every 3NT declarer received the opening lead of the D3. Needing to establish four heart tricks and three black suit winners without letting N/S cash too many winners, Drewsky reasoned that South was leading from a 5-card suit headed by the ace. Assuming this to be true, he needed to attack South's entries. Casen made the key play of inserting the DT at trick one. North played the D5 (upside down count) and Drew followed with the nine. He now had the dummy entry he needed to attack spades before hearts.

At trick two, Drew led the SQ from dummy. Gloria Bart won the SK and, not wanting to break any other suit, returned a low diamond. Casen won the diamond in his hand and played HA and a second heart, ducking to Les Bart's jack. Les returned a spade to Drew's ace. Casen ran the hearts to produce the following position:

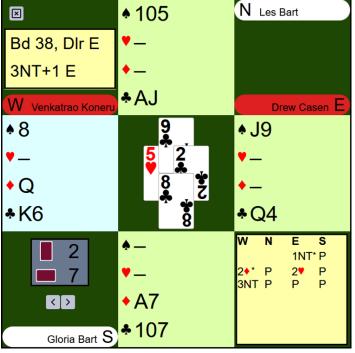

Drew led the C6 to his queen and exited with a club to North's ace. When Les Bart returned the S5, Drew finessed and took ten tricks. Despite his fine play, Drew lost 1 IMP on this board!

His counterpart in the other room, Fred Stewart, also played the DT at trick one and took the spade finesse. Casen's teammate, Howard Parker, South, realized that it was futile to continue diamonds. So, he switched to the HQ. Stewart won the HK and led a heart to his ace, picking up the HJ and eventually taking eleven tricks.

Parker's judgment was correct that a switch was needed. A club switch defeats 3NT. Declarer will play dummy's king and North will win his ace. A second club will be ducked.

Now a switch back to diamonds will leave declarer with no more than eight tricks (even if he guesses the spade posi-

tion) and the defenders will eventually score a heart trick to defeat 3NT.

Only two declarers, Casen and Stewart found the DT play at trick one and they both made their contract. An interesting idea, which no declarers tried, is to play the DQ at trick one and drop the DJ from hand to give the illusion that North has three diamonds. Good signaling will overcome this illusion, but it is worth a try.

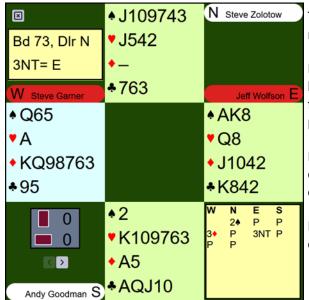

The ninth match got off to a rousing start in the Wolfson/Goodman match.

In one room Steve Zolotov preempted 2S, despite his bad suit, lack of high cards and four-card heart holding. Jeff Wolfson passed with his flat 13-point hand. With no support for spades, Andy Goodman also passed. Steve Garner balanced with 3D and Wolfson bid 3NT.

Hoping to take three club tricks as well as the DA and either a heart or spade trick, Goodman led the CQ. Wolfson won the club, drove out the DA and claimed nine tricks for +600 E/W.

It would have been a different story if Goodman led a heart, but the club lead was certainly logical.

In the other room, David Berkowitz passed the North hand. Neil Chambers, East, opened 1C and Larry Cohen overcalled 1H. John Schermer bid 2D and Berkowitz raised to 4H. This was passed around to Schermer.

With 13 HCP, playing a sound opening bid style, Schermer balanced with a double. Chambers had good defense and passed the double. Schermer led the DK. Larry Cohen won the diamond and trumped a -95 diamond in dummy. Cohen led a club to the gueen and exited with a spade. Chambers won the SK and played a small heart to Schermer's ace. John exited with a spade. Cohen cashed the CA and led a club to take the rest of the tricks for +690 N/S. 15 IMPs to Wolfson.

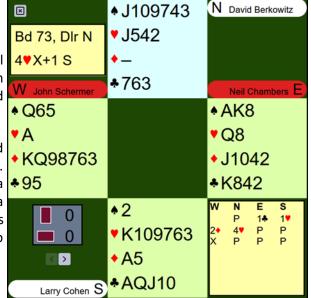

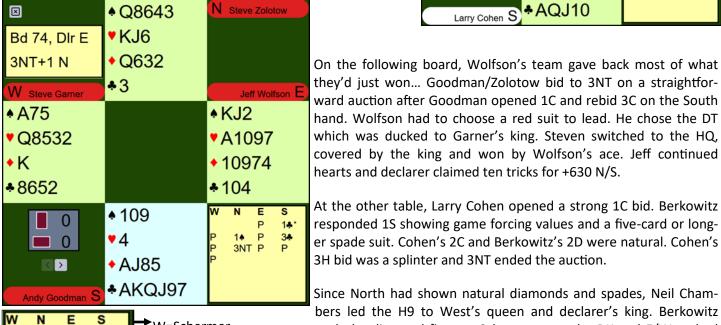

Р

3NT P

1.\*\*

2\*

3♥\*

W=Schermer

N=Berkowitz

E= Chambers

S= Cohen

Since North had shown natural diamonds and spades, Neil Chambers led the H9 to West's queen and declarer's king. Berkowitz took the diamond finesse. Schermer won the DK and E/W cashed four hearts and three spades defeating 3NT by four tricks for a score of -400 N/S. 14 IMPs to Goodman.

hearts and declarer claimed ten tricks for +630 N/S. At the other table, Larry Cohen opened a strong 1C bid. Berkowitz responded 1S showing game forcing values and a five-card or longer spade suit. Cohen's 2C and Berkowitz's 2D were natural. Cohen's 3H bid was a splinter and 3NT ended the auction.

On the following board, Wolfson's team gave back most of what